<<ADOBE AUDITION 3>>>>>>>

<<ADOBE AUDITION 3

- 13 ISBN 9787115189271
- 10 ISBN 7115189277

出版时间:2009-1

页数:247

PDF

http://www.tushu007.com

, tushu007.com

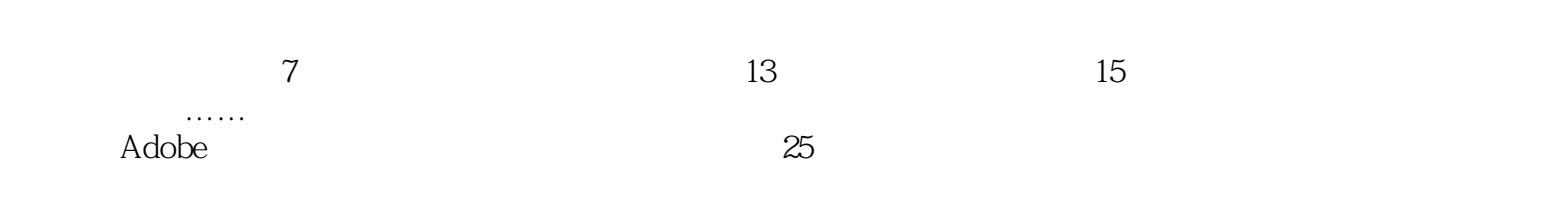

 $,$  tushu007.com

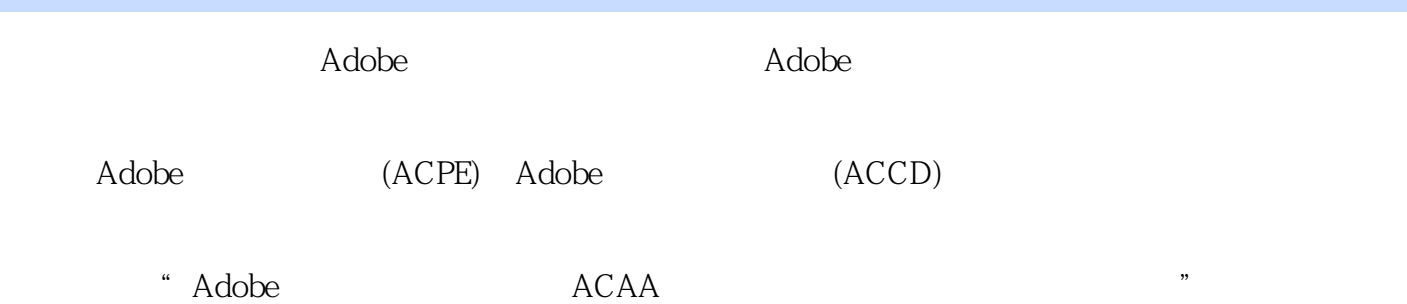

, tushu007.com

Adobe Audition CS3  $\hbox{Adobe}$  Adobe Audition CS3

 $,$  tushu007.com

## <<ADOBE AUDITION 3

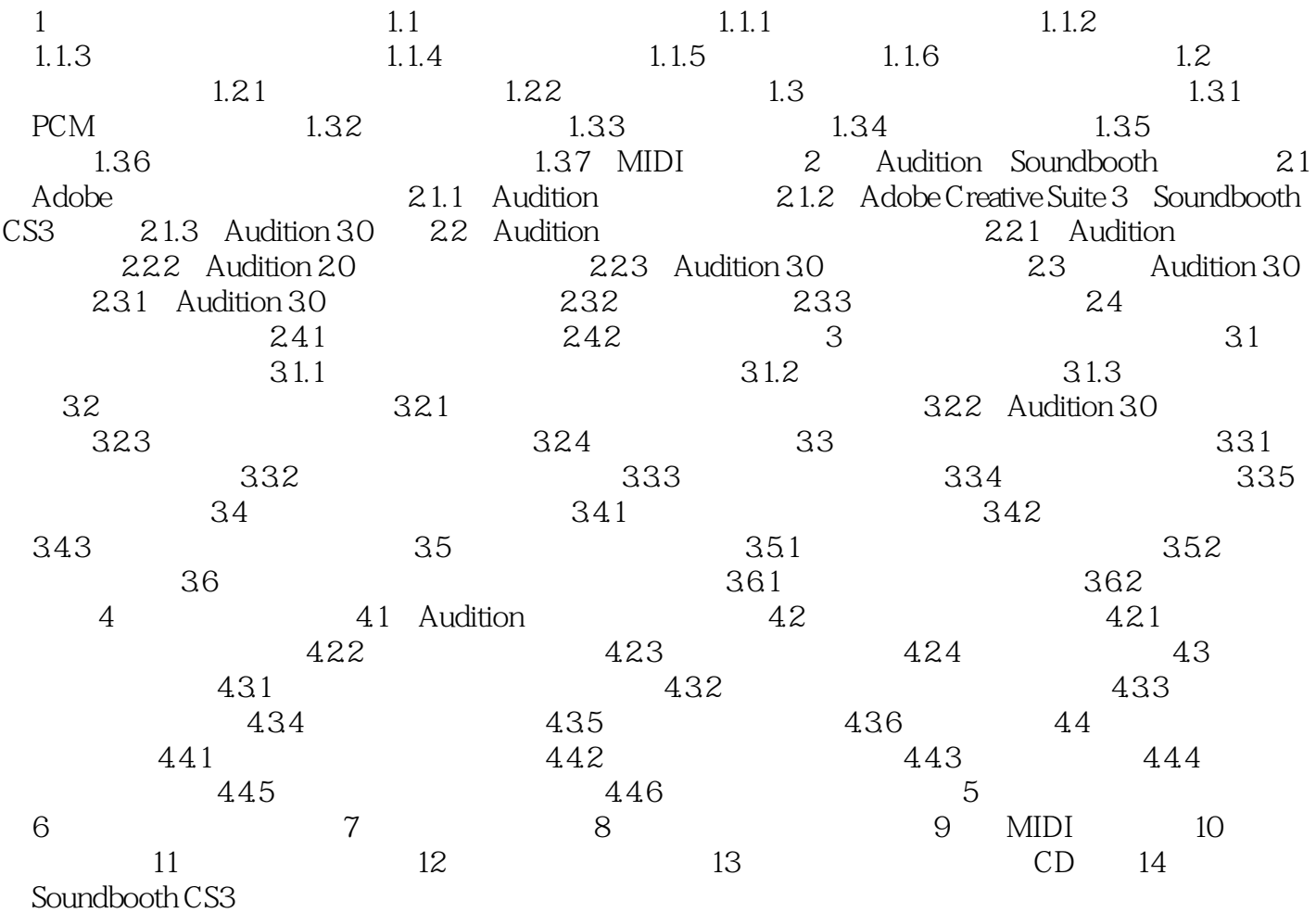

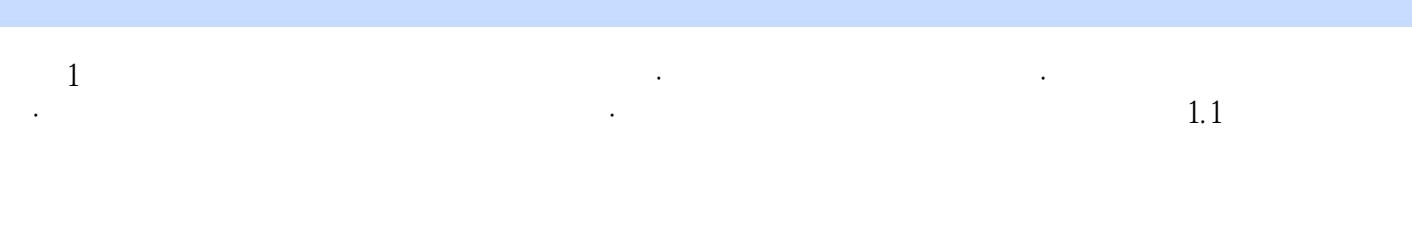

 $,$  tushu007.com

 $1.1.1$ 

 $1-1-1$ 

本站所提供下载的PDF图书仅提供预览和简介,请支持正版图书。

更多资源请访问:http://www.tushu007.com

, tushu007.com